# Configuring Cisco Unified Computing System (DCCUCS) v1.0

# **What you'll learn in this course**

The **Configuring Cisco Unified Computing System** (DCCUCS) v1.0 shows you how to deploy, secure, operate, and maintain Cisco Unified Computing System™ (Cisco UCS®) B-series blade servers, Cisco UCS C-Series, and S-Series rack servers for use in data centers. You will learn how to implement management and orchestration software for Cisco UCS. You will gain hands-on practice: configuring key features of Cisco UCS, Cisco UCS Director, and Cisco UCS Manager; implementing UCS management software including Cisco UCS Manager and Cisco Intersight™; and more.

# **Course duration**

- Instructor-led training: 3 days in the classroom with hands-on lab practice
- Virtual instructor-led training: 3 days of web-based classes with hands-on lab practice
- E-learning: Equivalent of 3 days of content with videos, hands-on practice, and challenges

# **How you'll benefit**

This course will help you:

- Gain in-depth experience implementing and maintaining Cisco UCS servers to help you accelerate and provide robust UCS deployments
- Gain knowledge and skills through Cisco's unique combination of lessons and hands-on practice using enterprise-grade Cisco learning technologies, data center equipment, and software

# **Who should enroll**

- Server administrators
- Network engineers
- Systems engineers
- Consulting systems engineers
- Technical solutions architects
- Network administrators
- Storage administrators
- Network managers

.

● Cisco integrators and partners

#### **How to enroll**

- For instructor-led training, visit th[e Cisco Learning Locator](https://learninglocator.cloudapps.cisco.com/courseDetails.do?actionType=executeCourseDetail&courseID=8748).
- For private group training, visi[t Cisco Private Group Training](https://www.cisco.com/c/en/us/training-events/resources/training-services/technology/private-group-training.html).

### **Technology areas**

● Data center

# **Course details**

#### **Objectives**

After taking this course, you should be able to:

- Describe and implement Fibre Channel, zoning, and N-Port Virtualization (NPV) features on Cisco UCS
- Describe and implement Fibre Channel over Ethernet (FCoE) on Cisco UCS
- Describe Cisco UCS policies for service profiles
- Describe Cisco Adapter Fabric Extender (FEX) and Single Root I/O Virtualization
- Describe and implement Role-Based Access Control (RBAC) on Cisco UCS
- Describe and implement external authentication providers on Cisco UCS Manager
- Describe and implement key management on Cisco UCS Manager
- Describe Cisco UCS Director
- Describe and implement Cisco Intersight
- Describe the scripting options for Cisco UCS Manager
- Describe and implement monitoring on Cisco UCS Manager

#### **Prerequisites**

To fully benefit from this course, you should have the following knowledge and skills:

- General knowledge of servers
- Routing and switching knowledge
- Storage area networking knowledge
- Server virtualization knowledge

These Cisco courses are recommended to help you meet these prerequisites:

- **Implementing and Administering Cisco Solutions** (CCNA) v1.0
- **Understanding Cisco Data Center Foundations** (DCFNDU) v1.0
- **Implementing and Operating Cisco Data Center Core Technologies** (DCCOR)
- **Introducing Cisco Unified Computing System** (DCIUCS) v1.0
- **Introducing Cisco Data Center Networking** (DCICN) v6.2
- **Introducing Cisco Data Center Technologies** (DCICT) v6.2
- **Interconnecting Cisco Networking Devices: Accelerated** (CCNAX) **or Interconnecting Cisco Networking Devices Part 1** (ICND1) and **Interconnecting Cisco Networking Devices Part 2** (ICND2)

#### **Outline**

- Implementing Cisco UCS Storage Area Network (SAN)
	- SAN Introduction
	- Cisco UCS Fabric Interconnect Fibre Channels modes
	- Named VSANs
	- Cisco UCS Fibre Channel and FCoE Storage Connectivity
- Describing Cisco UCS Policies for Service Profiles
	- Storage Policies and Profiles
	- Basic Input Output System (BIOS) Policies
	- Boot Policy
	- Intelligent Platform Management Interface (IPMI) Policies
	- Scrub Policies
	- Maintenance Policies
- Describing Cisco Adapter FEX and Single Root I/O Virtualization
	- Cisco FEX Overview
	- Cisco Adapter FEX
	- Single Root I/O Virtualization
- Implementing RBAC on Cisco UCS
	- RBAC in Cisco UCS
	- Users, Roles, and Privileges
	- Functions of Organizations and Locales
	- Effective Rights of a User
- Implementing External Authentication Providers
	- Options for External Authentication Providers
- Implementing Key Management on Cisco UCS Manager
	- Public Key Infrastructure
- Implementing Cisco UCS Director
	- Cisco UCS Director Overview
	- Policies, Virtual Data Centers, and Catalogs
	- Cisco UCS Director Virtualization Support
- Managing Compute with Cisco UCS Director
- Cisco UCS Manager Orchestration
- Self-Service Portal
- Reporting and Monitoring in Cisco UCS Director
- Implementing Cisco Intersight
	- Cisco UCS Director Overview
	- Important Features of Cisco Intersight
- Describing the Scripting Options for Cisco UCS Manager
	- Cisco UCS Manager XML API
	- Cisco UCS Management Information Tree
	- Managed Object Browser
	- Cisco UCS PowerTool
	- Cisco UCS Python Software Development Kit (SDK)
- Implementing Key Management on Cisco UCS Manager
	- Public Key Infrastructure
- Implementing Cisco Intersight
	- Cisco Intersight Overview
	- Important Features of Cisco Intersight
- Describing the Scripting Options for Cisco UCS Manager
	- Cisco UCS Manager XML API
	- Cisco UCS Management Information Tree
	- Managed Object Browser
	- Cisco UCS Manager PowerTool
	- Cisco UCS Python SDK
- Implementing Monitoring on Cisco UCS Manager
	- Logging Sources in Cisco UCS Manager
	- Port Monitoring Capabilities of Cisco UCS Manager
	- Simple Network Management Protocol (SNMP) Security Ramifications
	- Cisco UCS Manager Call Home Feature

#### **Lab outline**

- Configure Pod-Specific Device Aliases
- Configure Zoning
- Configure VSANs in Cisco UCS Manager
- Configure Unified Ports on Cisco UCS Fabric Interconnects
- Install and Boot VMware Elastic Sky X Integrated (ESXi) on Cisco UCS from the FCoE Logical Unit Number (LUN) via FCoE
- Configure RBAC
- Configure Cisco UCS Manager to Authenticate Users via Open Lightweight Directory Access Protocol (OpenLDAP)
- Configure a Trusted Point and Key Ring in Cisco UCS Manager
- Configure Cisco UCS with Cisco Intersight
- Configure Cisco UCS Manager Using Scripting
- Implement Syslog and Call Home

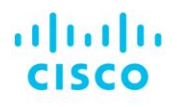

Americas Headquarters Cisco Systems, Inc. San Jose, CA

Asia Pacific Headquarters Cisco Systems (USA) Pte. Ltd. Singapore

**Europe Headquarters** Cisco Systems International BV Amsterdam, The Netherlands

Cisco has more than 200 offices worldwide. Addresses, phone numbers, and fax numbers are listed on the Cisco Website at www.cisco.com/go/offices.

Cisco and the Cisco logo are trademarks or registered trademarks of Cisco and/or its affiliates in the U.S. and other countries. To view a list of Cisco trademarks, To view a list of Cisco trademarks, The use of the word p not imply a partnership relationship between Cisco and any other company. (1110R)

**Course content is dynamic and subject to change without notice.**

© 2020 Cisco and/or its affiliates. All rights reserved. C22-743303-00 01/20